# This is CS50

m Daily Mail

# Harvard announces it will teach students using an artificial intelligence instructor next semester

The teachers of Harvard University's popular intro-level coding course are 'experimenting' with a ChatGPT-powered teaching assistant.

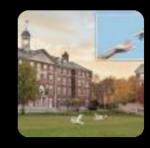

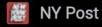

# Harvard to roll out AI professors in flagship coding class for fall semester

Al has got a new gig. Harvard is tapping artificial intelligence to help teach its most popular coding class next school year.

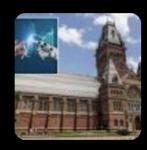

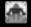

**Giant Freakin Robot** 

### The Best College Is Using An Al Professor Next Year

It sounds like a joke, but it's actually happening. Al will teach a course at the most prestigious US college next year.

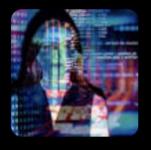

# This is CS50

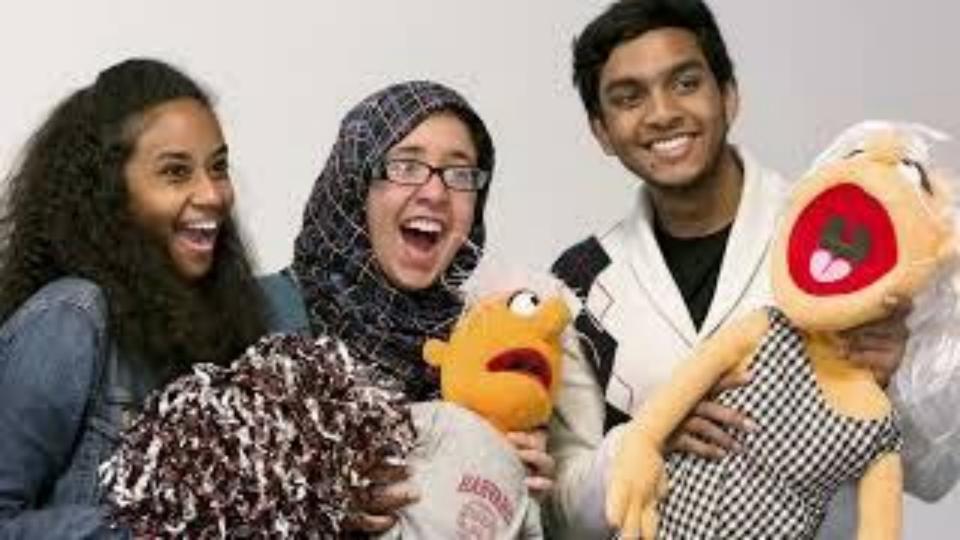

# This is CS50

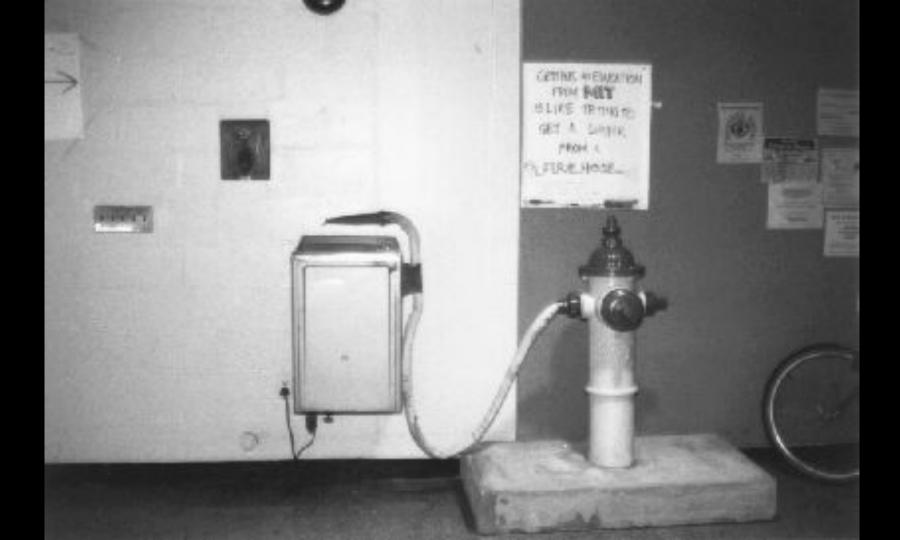

### learn how to program in C

## learn how to program in Python

## learn how to program in SQL

### learn how to program in JavaScript

### learn how to program

learn how to solve problems

learn how to represent numbers

learn how to represent letters

# learn how to represent colors

# learn how to represent images

# learn how to represent videos

learn how to represent audio

# learn how to write algorithms

### learn how to write code

# 2/3

of CS50 students have never taken CS before

what ultimately matters in this course is not so much where you end up relative to your classmates but where you end up relative to yourself when you began

### CS50 Lunches

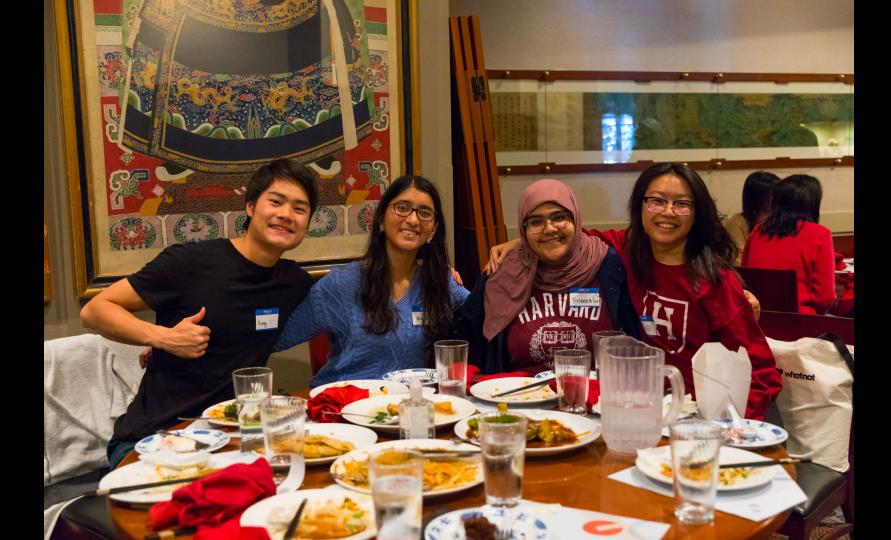

# CS50 Puzzle Day

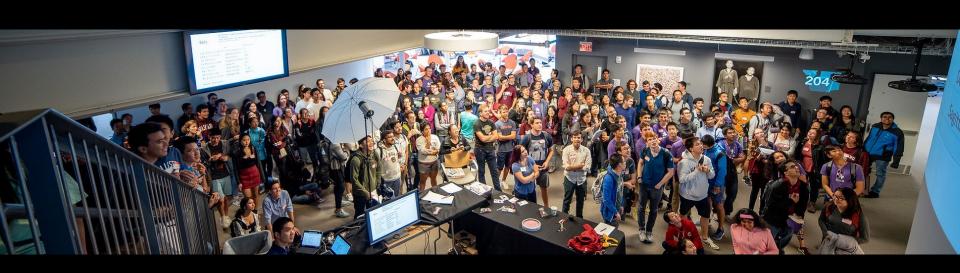

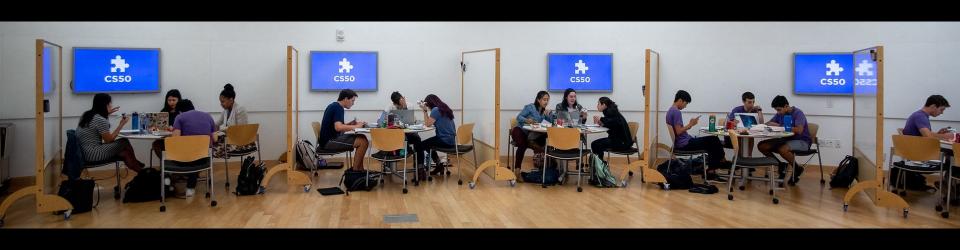

### CS50 Hackathon

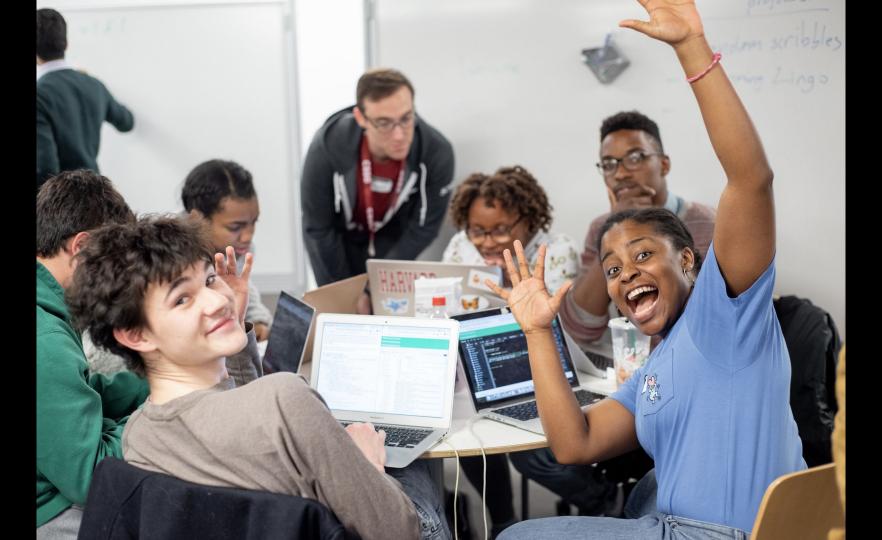

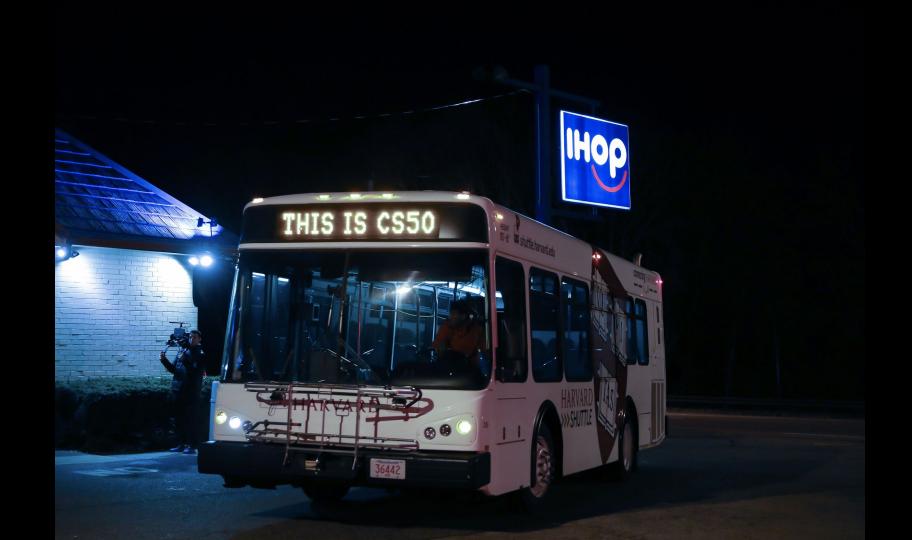

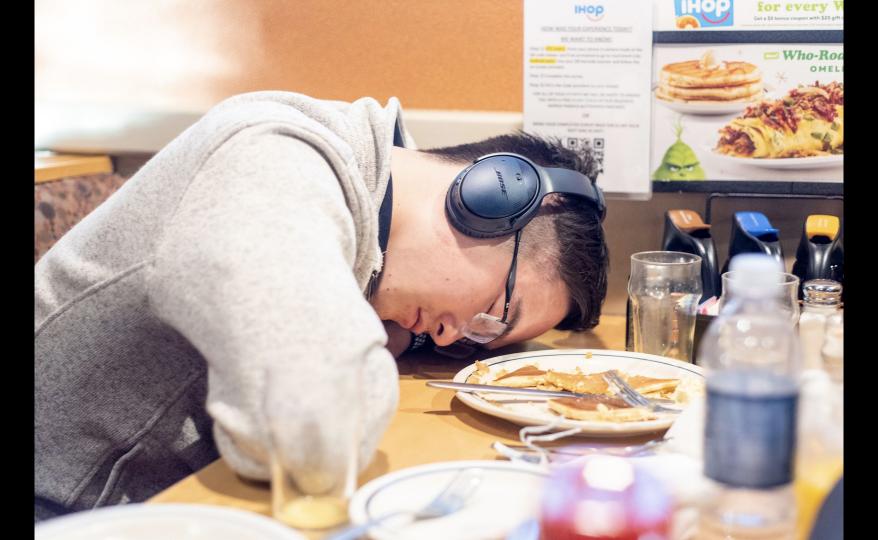

### CS50 Fair

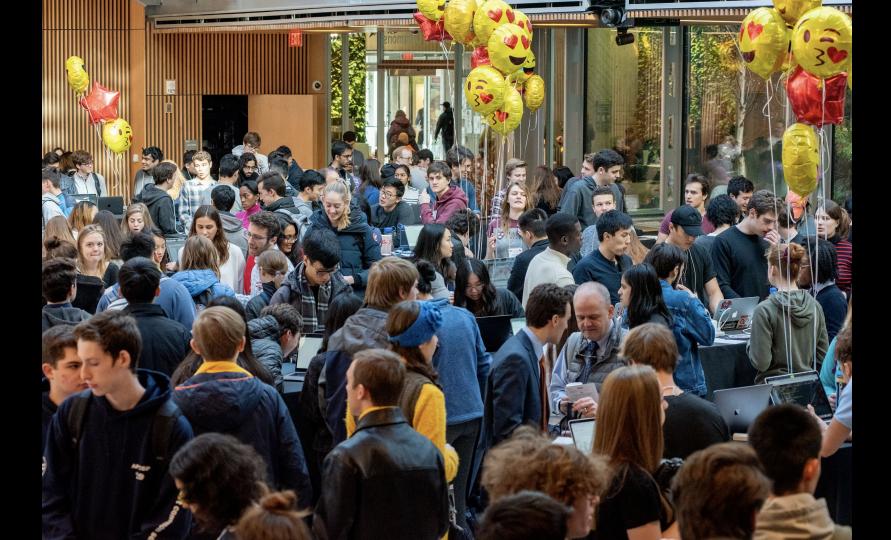

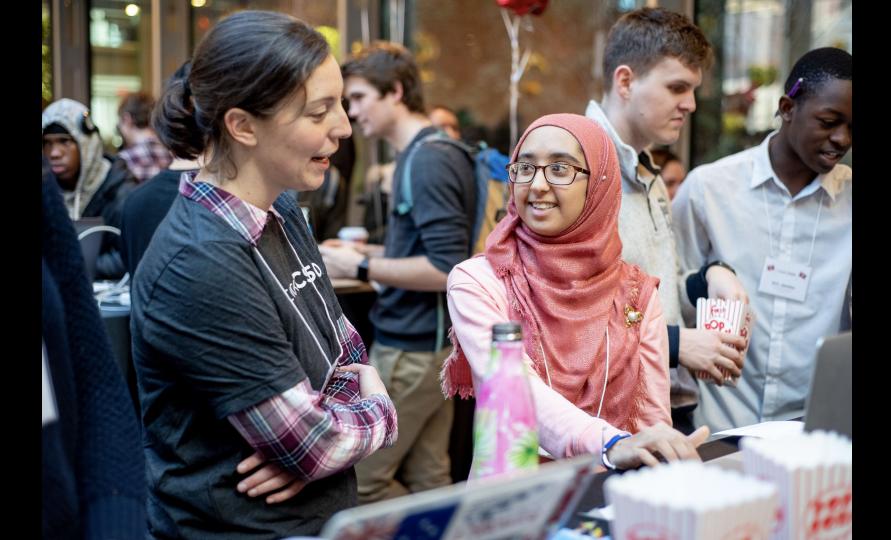

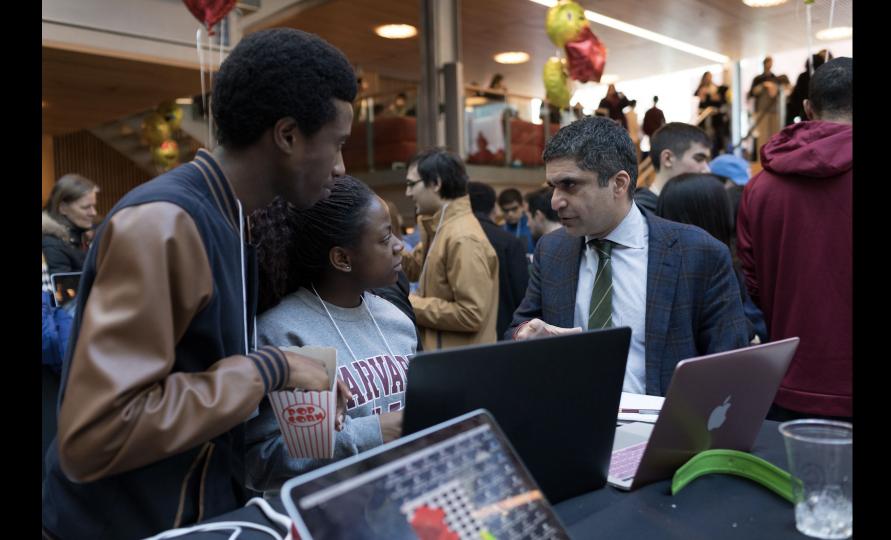

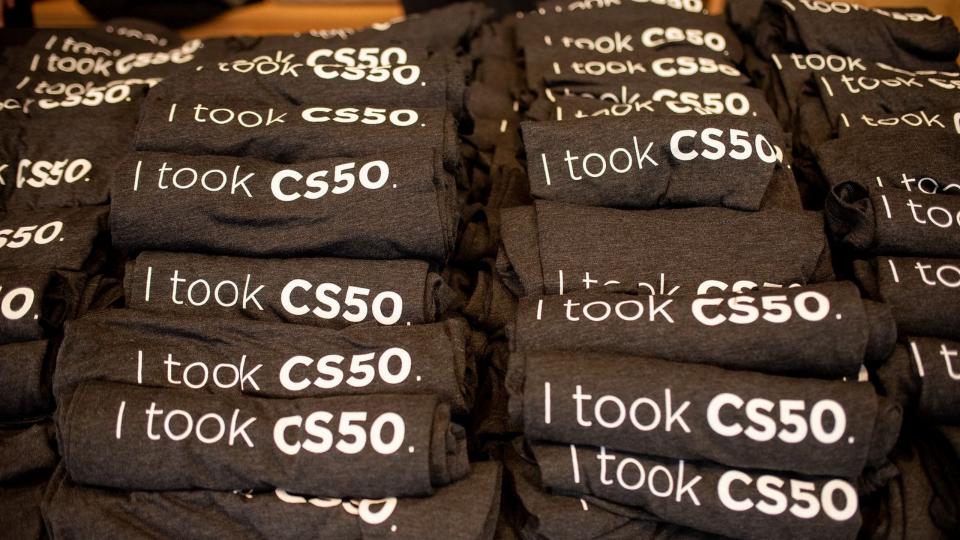

#### computer science

#### problem solving

computational thinking

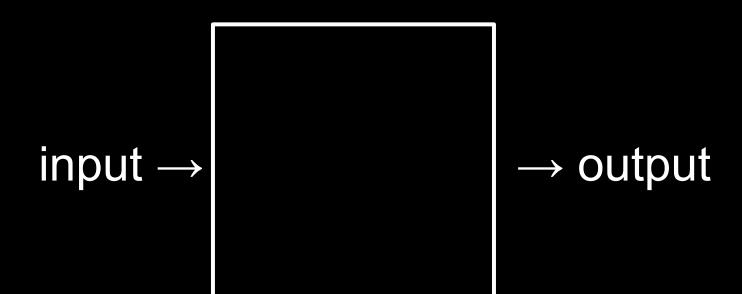

#### representation

#### unary

#### base-1

#### base-2

### binary

binary digit

bi t

#### bit

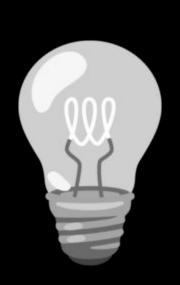

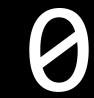

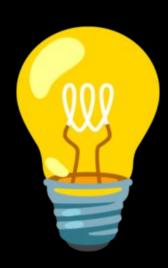

#### base-10

### decimal

## 123

100 × 1

## 123

100 × 1 + 10 × 2

### 123

100 × 1 + 10 × 2 + 1 × 3

## 123

100 + 20 + 3

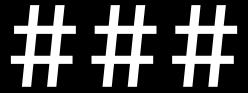

 $10^2 10^1 10^0$ 

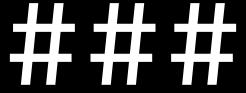

 $2^2$   $2^1$   $2^0$ 

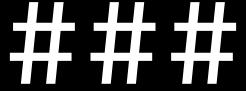

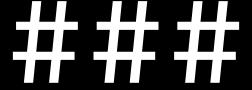

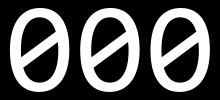

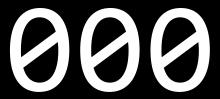

8 4 2 1

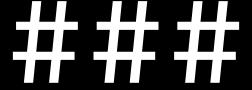

## byte

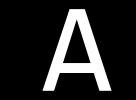

## **ASCII**

| 0  | KILII      | 14 | DLE        | 22 | CD        | 10 | 0 | 61 | 0 | 90 | Р | 04 `  | 112 n          |
|----|------------|----|------------|----|-----------|----|---|----|---|----|---|-------|----------------|
| U  | <u>NUL</u> | 16 | DLE        | 32 | <u>SP</u> | 48 | 0 | 64 | @ | 80 | - | 96 `  | 112 p          |
| 1  | <u>SOH</u> | 17 | DC1        | 33 | !         | 49 | 1 | 65 | Α | 81 | Q | 97 a  | 113 q          |
| 2  | <u>STX</u> | 18 | DC2        | 34 | "         | 50 | 2 | 66 | В | 82 | R | 98 b  | 114 r          |
| 3  | <u>ETX</u> | 19 | DC3        | 35 | #         | 51 | 3 | 67 | С | 83 | S | 99 c  | 115 s          |
| 4  | <u>EOT</u> | 20 | DC4        | 36 | \$        | 52 | 4 | 68 | D | 84 | T | 100 d | 116 t          |
| 5  | ENQ        | 21 | <u>NAK</u> | 37 | %         | 53 | 5 | 69 | E | 85 | U | 101 e | 117 u          |
| 6  | <u>ACK</u> | 22 | <u>SYN</u> | 38 | &         | 54 | 6 | 70 | F | 86 | ٧ | 102 f | 118 v          |
| 7  | <u>BEL</u> | 23 | <u>ETB</u> | 39 | •         | 55 | 7 | 71 | G | 87 | W | 103 g | 119 w          |
| 8  | <u>BS</u>  | 24 | CAN        | 40 | (         | 56 | 8 | 72 | Н | 88 | Χ | 104 h | 120 x          |
| 9  | <u>HT</u>  | 25 | <u>EM</u>  | 41 | )         | 57 | 9 | 73 |   | 89 | Υ | 105 i | 121 y          |
| 10 | <u>LF</u>  | 26 | <u>SUB</u> | 42 | *         | 58 | : | 74 | J | 90 | Z | 106 j | 122 z          |
| 11 | <u>VT</u>  | 27 | <u>ESC</u> | 43 | +         | 59 | ; | 75 | K | 91 | [ | 107 k | 123 {          |
| 12 | FF         | 28 | <u>FS</u>  | 44 | ,         | 60 | < | 76 | L | 92 | 1 | 108 l | 124            |
| 13 | CR         | 29 | <u>GS</u>  | 45 | -         | 61 | = | 77 | M | 93 | ] | 109 n | n 125 }        |
| 14 | <u>SO</u>  | 30 | RS         | 46 |           | 62 | > | 78 | N | 94 | ۸ | 110 n | 126 ~          |
| 15 | <u>SI</u>  | 31 | US         | 47 | /         | 63 | ? | 79 | 0 | 95 |   | 111 o | 127 <u>DEL</u> |

| 0  | <u>NUL</u> | 16 | <u>DLE</u> | 32 | <u>SP</u> | 48 | 0 | 64 @ | 80 P | 96    | ` 11 | 2 p          |
|----|------------|----|------------|----|-----------|----|---|------|------|-------|------|--------------|
| 1  | <u>SOH</u> | 17 | DC1        | 33 | 1         | 49 | 1 | 65 A | 81 C | 97    | a 11 | 3 q          |
| 2  | <u>STX</u> | 18 | DC2        | 34 | "         | 50 | 2 | 66 B | 82 R | 98    | b 11 | 4 r          |
| 3  | <u>ETX</u> | 19 | DC3        | 35 | #         | 51 | 3 | 67 C | 83 S | 99    | c 11 | 5 s          |
| 4  | <u>EOT</u> | 20 | <u>DC4</u> | 36 | \$        | 52 | 4 | 68 D | 84 T | 100   | d 11 | 6 t          |
| 5  | ENQ        | 21 | <u>NAK</u> | 37 | %         | 53 | 5 | 69 E | 85 U | 101   | e 11 | 7 u          |
| 6  | <u>ACK</u> | 22 | <u>SYN</u> | 38 | &         | 54 | 6 | 70 F | 86 V | 102   | f 11 | 8 v          |
| 7  | <u>BEL</u> | 23 | <u>ETB</u> | 39 | *         | 55 | 7 | 71 G | 87 V | V 103 | g 11 | 9 W          |
| 8  | <u>BS</u>  | 24 | <u>CAN</u> | 40 | (         | 56 | 8 | 72 H | 88 X | 104   | h 12 | 20 x         |
| 9  | <u>HT</u>  | 25 | <u>EM</u>  | 41 | )         | 57 | 9 | 73 l | 89 Y | 105   | i 12 | 21 y         |
| 10 | <u>LF</u>  | 26 | <u>SUB</u> | 42 | *         | 58 | : | 74 J | 90 Z | 106   | j 12 | 22 z         |
| 11 | <u>VT</u>  | 27 | <u>ESC</u> | 43 | +         | 59 | ; | 75 K | 91 [ | 107   | k 12 | 23 {         |
| 12 | <u>FF</u>  | 28 | <u>FS</u>  | 44 | ,         | 60 | < | 76 L | 92 \ | 108   | l 12 | 24           |
| 13 | <u>CR</u>  | 29 | <u>GS</u>  | 45 | -         | 61 | = | 77 M | 93 ] | 109   | m 12 | 25 }         |
| 14 | <u>SO</u>  | 30 | <u>RS</u>  | 46 | •         | 62 | > | 78 N | 94 ^ | 110   | n 12 | 26 ~         |
| 15 | <u>SI</u>  | 31 | <u>US</u>  | 47 | 1         | 63 | ? | 79 O | 95 _ | 111   | o 12 | 7 <u>DEL</u> |

72 73 33

H I I 33

| _  |            |    |            |    |           |    | 8 <u>2</u> 8 | 2 2 | 19-2 |    | _ |     |   |     |     |
|----|------------|----|------------|----|-----------|----|--------------|-----|------|----|---|-----|---|-----|-----|
| 0  | <u>NUL</u> | 16 | <u>DLE</u> | 32 | <u>SP</u> | 48 | 0            | 64  | @    | 80 | Р | 96  | • | 112 | р   |
| 1  | <u>SOH</u> | 17 | DC1        | 33 | 1         | 49 | 1            | 65  | Α    | 81 | Q | 97  | a | 113 | q   |
| 2  | <u>STX</u> | 18 | DC2        | 34 | ".        | 50 | 2            | 66  | В    | 82 | R | 98  | b | 114 | r   |
| 3  | <u>ETX</u> | 19 | DC3        | 35 | #         | 51 | 3            | 67  | С    | 83 | S | 99  | С | 115 | S   |
| 4  | <u>EOT</u> | 20 | DC4        | 36 | \$        | 52 | 4            | 68  | D    | 84 | T | 100 | d | 116 | t   |
| 5  | ENQ        | 21 | <u>NAK</u> | 37 | %         | 53 | 5            | 69  | E    | 85 | U | 101 | е | 117 | u   |
| 6  | <u>ACK</u> | 22 | <u>SYN</u> | 38 | &         | 54 | 6            | 70  | F    | 86 | ٧ | 102 | f | 118 | ٧   |
| 7  | <u>BEL</u> | 23 | <u>ETB</u> | 39 | •         | 55 | 7            | 71  | G    | 87 | W | 103 | g | 119 | W   |
| 8  | <u>BS</u>  | 24 | <u>CAN</u> | 40 | (         | 56 | 8            | 72  | Н    | 88 | Χ | 104 | h | 120 | X   |
| 9  | <u>HT</u>  | 25 | <u>EM</u>  | 41 | )         | 57 | 9            | 73  | 1    | 89 | Υ | 105 | i | 121 | у   |
| 10 | <u>LF</u>  | 26 | <u>SUB</u> | 42 | *         | 58 | :            | 74  | J    | 90 | Z | 106 | j | 122 | Z   |
| 11 | <u>VT</u>  | 27 | <u>ESC</u> | 43 | +         | 59 | ;            | 75  | K    | 91 | [ | 107 | k | 123 | {   |
| 12 | FF         | 28 | <u>FS</u>  | 44 | ,         | 60 | <            | 76  | L    | 92 | ١ | 108 | l | 124 | ]   |
| 13 | CR         | 29 | <u>GS</u>  | 45 | -         | 61 | =            | 77  | M    | 93 | ] | 109 | m | 125 | }   |
| 14 | <u>SO</u>  | 30 | <u>RS</u>  | 46 | •         | 62 | >            | 78  | N    | 94 | ^ | 110 | n | 126 | ~   |
| 15 | SI         | 31 | US         | 47 | 1         | 63 | ?            | 79  | 0    | 95 |   | 111 | 0 | 127 | DEL |

| 0  | <u>NUL</u> | 16 | DLE        | 32 | <u>SP</u> | 48 | 0 | 64 | @ | 80 | Р | 96  | ` | 112 p          |
|----|------------|----|------------|----|-----------|----|---|----|---|----|---|-----|---|----------------|
| 1  | <u>SOH</u> | 17 | DC1        | 33 | 1         | 49 | 1 | 65 | Α | 81 | Q | 97  | a | 113 q          |
| 2  | <u>STX</u> | 18 | DC2        | 34 | "         | 50 | 2 | 66 | В | 82 | R | 98  | b | 114 r          |
| 3  | <u>ETX</u> | 19 | DC3        | 35 | #         | 51 | 3 | 67 | C | 83 | S | 99  | С | 115 s          |
| 4  | <u>EOT</u> | 20 | DC4        | 36 | \$        | 52 | 4 | 68 | D | 84 | Т | 100 | d | 116 t          |
| 5  | ENQ        | 21 | <u>NAK</u> | 37 | %         | 53 | 5 | 69 | Е | 85 | U | 101 | е | 117 u          |
| 6  | <u>ACK</u> | 22 | <u>SYN</u> | 38 | æ         | 54 | 6 | 70 | F | 86 | ٧ | 102 | f | 118 v          |
| 7  | <u>BEL</u> | 23 | <u>ETB</u> | 39 | •         | 55 | 7 | 71 | G | 87 | W | 103 | g | 119 w          |
| 8  | <u>BS</u>  | 24 | <u>CAN</u> | 40 | (         | 56 | 8 | 72 | Н | 88 | Χ | 104 | h | 120 x          |
| 9  | <u>HT</u>  | 25 | <u>EM</u>  | 41 | )         | 57 | 9 | 73 | 1 | 89 | Υ | 105 | i | 121 y          |
| 10 | <u>LF</u>  | 26 | <u>SUB</u> | 42 | *         | 58 | : | 74 | J | 90 | Z | 106 | j | 122 z          |
| 11 | <u>VT</u>  | 27 | <u>ESC</u> | 43 | +         | 59 | ; | 75 | K | 91 | [ | 107 | k | 123 {          |
| 12 | <u>FF</u>  | 28 | <u>FS</u>  | 44 | ,         | 60 | < | 76 | L | 92 | \ | 108 | l | 124            |
| 13 | <u>CR</u>  | 29 | <u>GS</u>  | 45 |           | 61 | = | 77 | M | 93 | ] | 109 | m | 125 }          |
| 14 | <u>SO</u>  | 30 | <u>RS</u>  | 46 | •         | 62 | > | 78 | N | 94 | ^ | 110 | n | 126 ~          |
| 15 | <u>SI</u>  | 31 | <u>US</u>  | 47 | 1         | 63 | ? | 79 | 0 | 95 |   | 111 | 0 | 127 <u>DEL</u> |

| _  |            |    |            |    |           |    | 8 <u>2</u> 8 | 2 2 | 19-2 |    | _ |     |   |     |     |
|----|------------|----|------------|----|-----------|----|--------------|-----|------|----|---|-----|---|-----|-----|
| 0  | <u>NUL</u> | 16 | <u>DLE</u> | 32 | <u>SP</u> | 48 | 0            | 64  | @    | 80 | Р | 96  | • | 112 | р   |
| 1  | <u>SOH</u> | 17 | DC1        | 33 | 1         | 49 | 1            | 65  | Α    | 81 | Q | 97  | a | 113 | q   |
| 2  | <u>STX</u> | 18 | DC2        | 34 | ".        | 50 | 2            | 66  | В    | 82 | R | 98  | b | 114 | r   |
| 3  | <u>ETX</u> | 19 | DC3        | 35 | #         | 51 | 3            | 67  | С    | 83 | S | 99  | С | 115 | S   |
| 4  | <u>EOT</u> | 20 | DC4        | 36 | \$        | 52 | 4            | 68  | D    | 84 | T | 100 | d | 116 | t   |
| 5  | ENQ        | 21 | <u>NAK</u> | 37 | %         | 53 | 5            | 69  | E    | 85 | U | 101 | е | 117 | u   |
| 6  | <u>ACK</u> | 22 | <u>SYN</u> | 38 | &         | 54 | 6            | 70  | F    | 86 | ٧ | 102 | f | 118 | ٧   |
| 7  | <u>BEL</u> | 23 | <u>ETB</u> | 39 | •         | 55 | 7            | 71  | G    | 87 | W | 103 | g | 119 | W   |
| 8  | <u>BS</u>  | 24 | <u>CAN</u> | 40 | (         | 56 | 8            | 72  | Н    | 88 | Χ | 104 | h | 120 | X   |
| 9  | <u>HT</u>  | 25 | <u>EM</u>  | 41 | )         | 57 | 9            | 73  | 1    | 89 | Υ | 105 | i | 121 | у   |
| 10 | <u>LF</u>  | 26 | <u>SUB</u> | 42 | *         | 58 | :            | 74  | J    | 90 | Z | 106 | j | 122 | Z   |
| 11 | <u>VT</u>  | 27 | <u>ESC</u> | 43 | +         | 59 | ;            | 75  | K    | 91 | [ | 107 | k | 123 | {   |
| 12 | FF         | 28 | <u>FS</u>  | 44 | ,         | 60 | <            | 76  | L    | 92 | ١ | 108 | l | 124 | ]   |
| 13 | CR         | 29 | <u>GS</u>  | 45 | -         | 61 | =            | 77  | M    | 93 | ] | 109 | m | 125 | }   |
| 14 | <u>SO</u>  | 30 | <u>RS</u>  | 46 | •         | 62 | >            | 78  | N    | 94 | ^ | 110 | n | 126 | ~   |
| 15 | SI         | 31 | US         | 47 | 1         | 63 | ?            | 79  | 0    | 95 |   | 111 | 0 | 127 | DEL |

|            |          | @<br>2 |   | #<br>3 |   | \$<br>4 |   | %<br>5 |   | 6 |   | &<br>7 |   |   | 9 | ) |   |     | -        | + | 1000   |            | <b>←</b><br>Backspace |      |
|------------|----------|--------|---|--------|---|---------|---|--------|---|---|---|--------|---|---|---|---|---|-----|----------|---|--------|------------|-----------------------|------|
| Tab I◀     | <b>→</b> | Q      | ' | W      |   | Ε       |   | R      |   | Т | Υ |        | U |   | I |   | 0 |     | Р        |   | }<br>[ | }          |                       | 1    |
| Caps Lock  |          | A      |   | S      | • | 0       | ) | F      |   | G | ŀ | 1      |   | J | K |   | L |     | ] :<br>; |   | 11     | Er         | nter                  |      |
| Shift<br>公 |          |        | Z |        | > | (       | C | ;      | ٧ |   | В | 1      | N | N | 1 | < |   | >   |          | ? |        | Shift<br>公 | 072                   |      |
| Ctrl       |          | Wir    |   | Alt    |   |         |   |        |   |   |   |        |   |   |   |   |   | Alt |          |   | Win    | Mar        | nu                    | Ctrl |

Key

Key

### **à á â ä æ ã å ā** 1 2 3 4 5 6 7 8

- 6

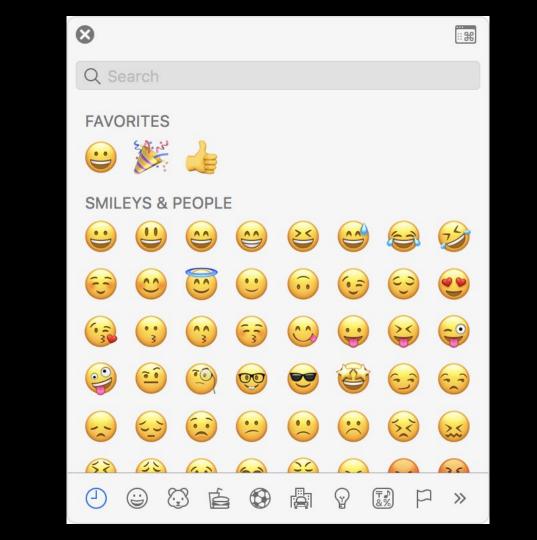

## Unicode

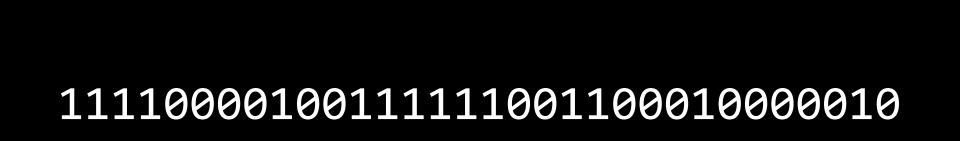

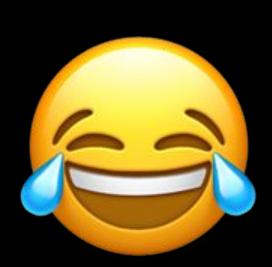

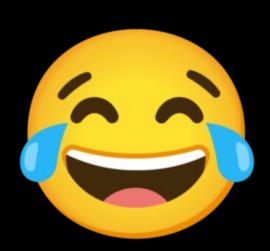

### U+1F602

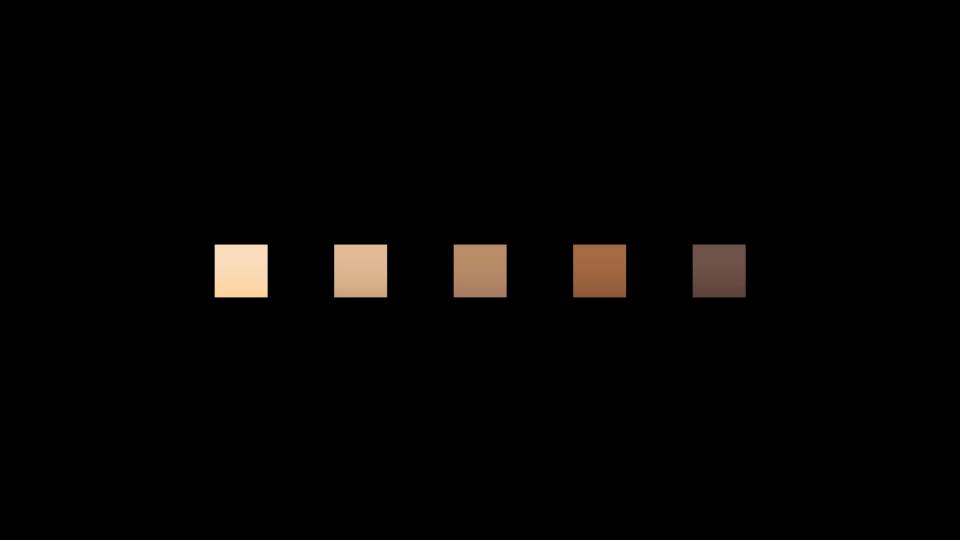

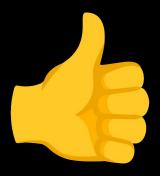

U+1F44D

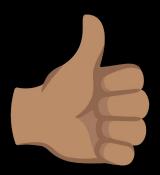

U+1F44D U+1F3FD

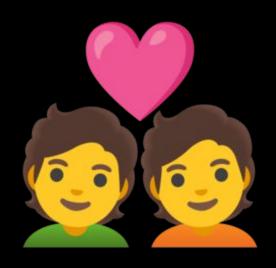

U+1F491

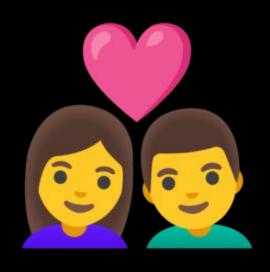

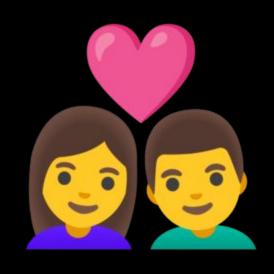

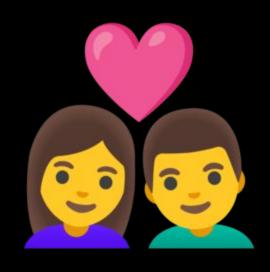

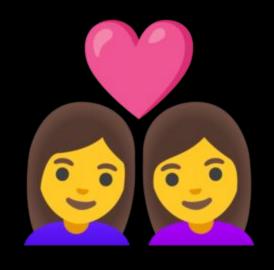

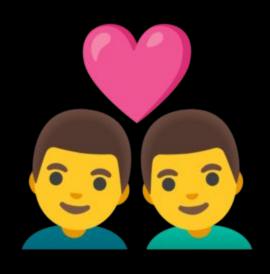

## RGB

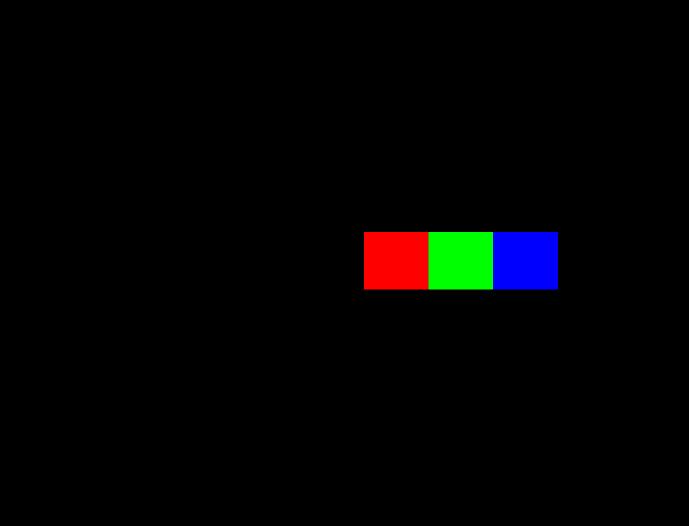

72 73 33

72 73 33

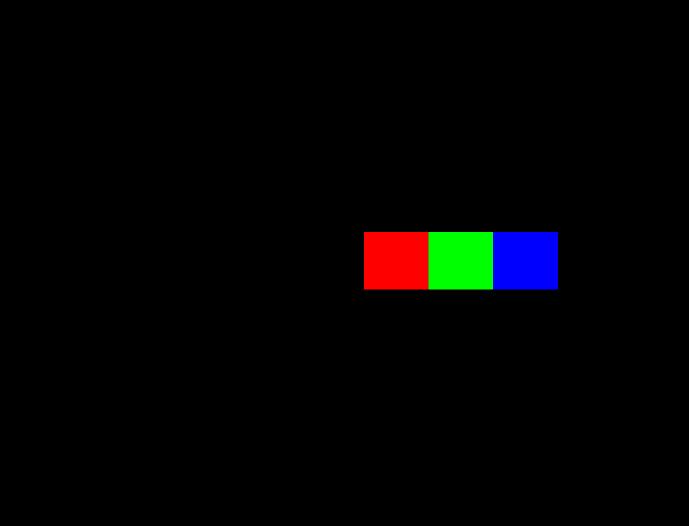

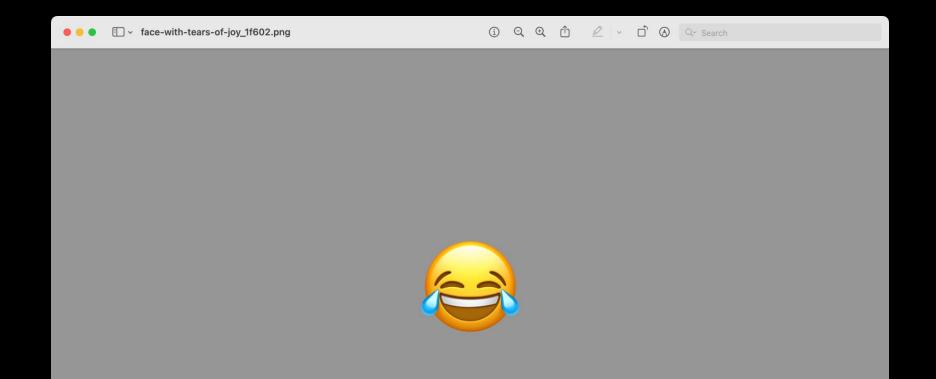

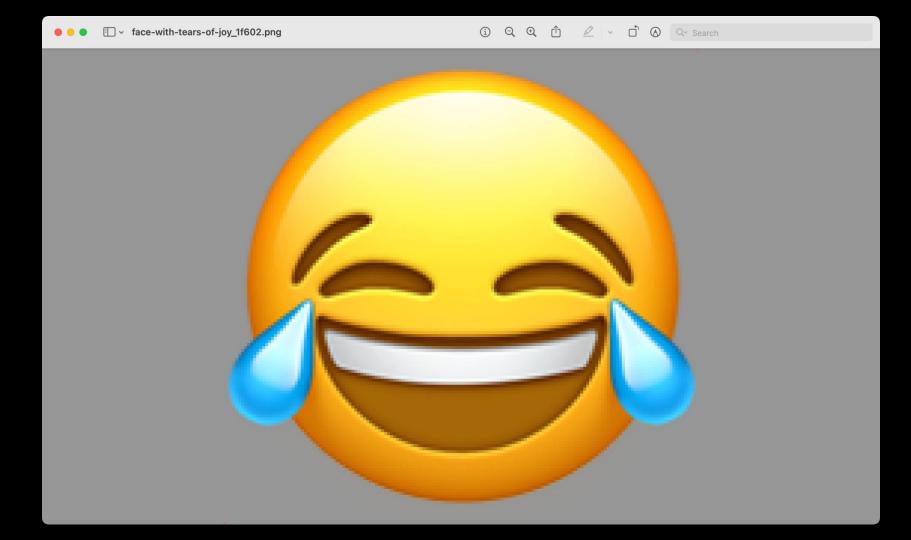

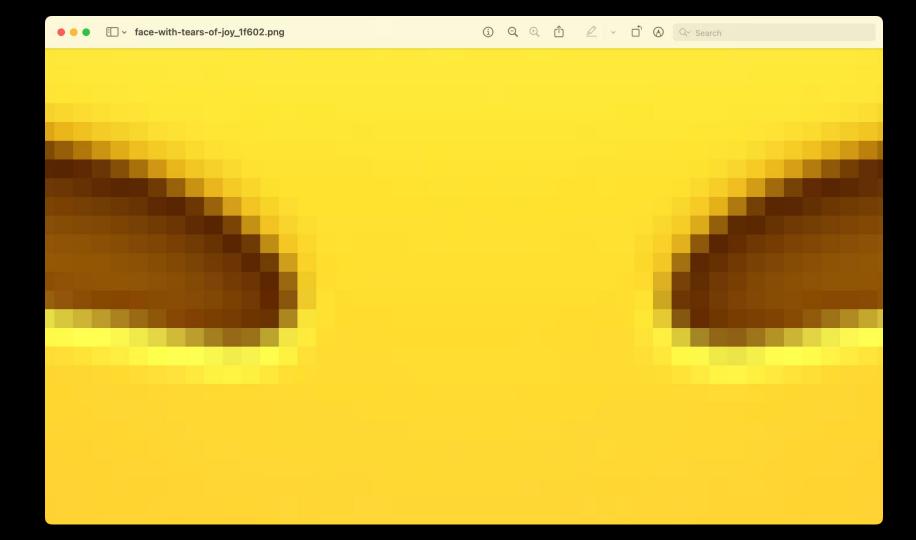

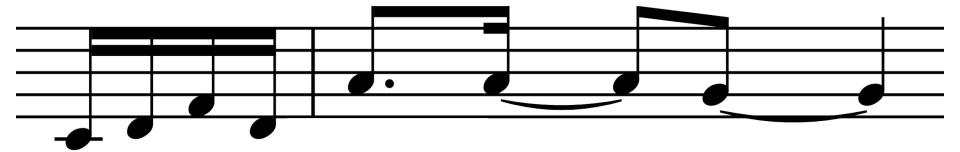

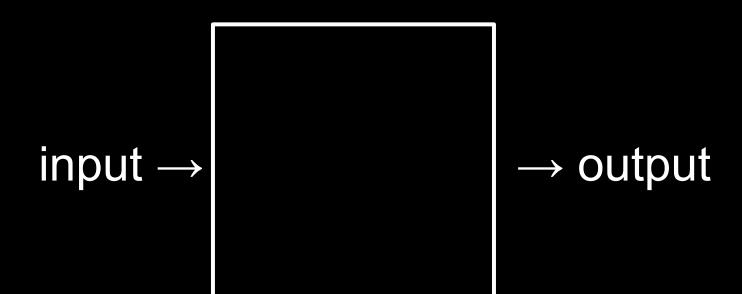

algorithm

code

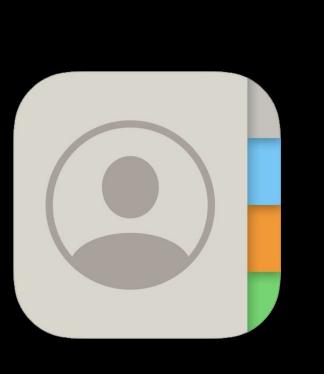

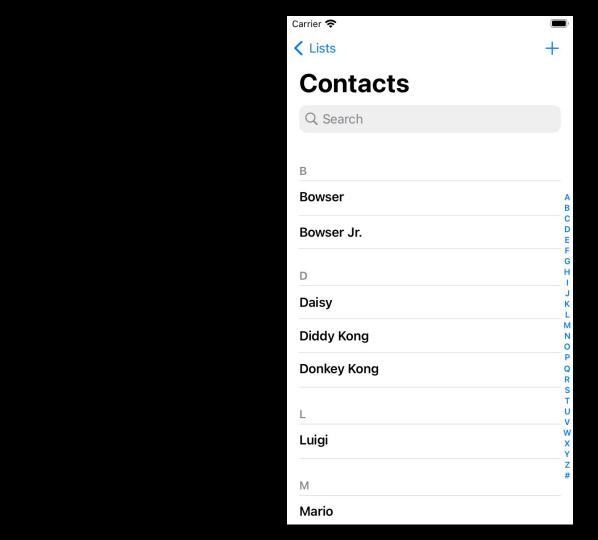

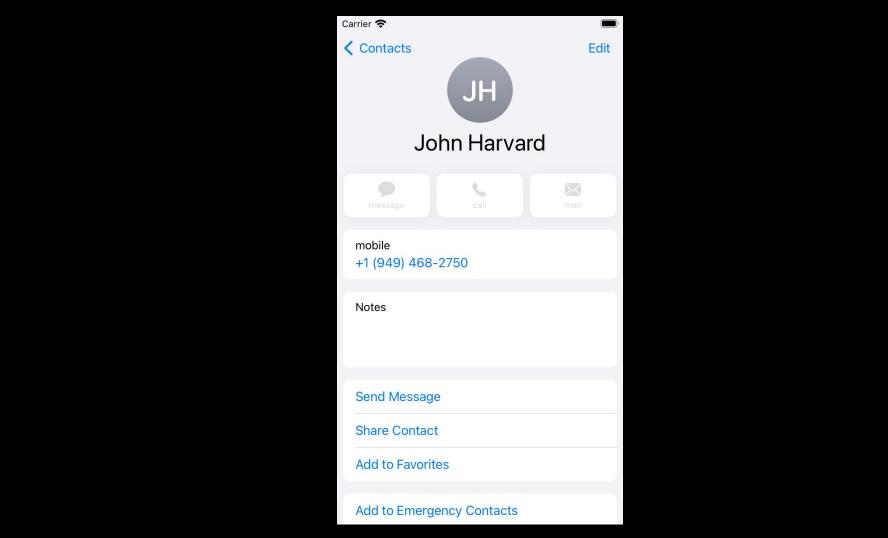

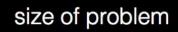

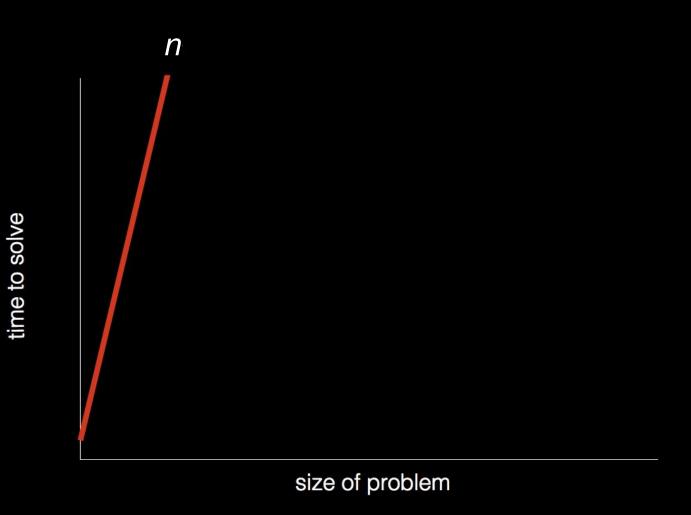

time to solve

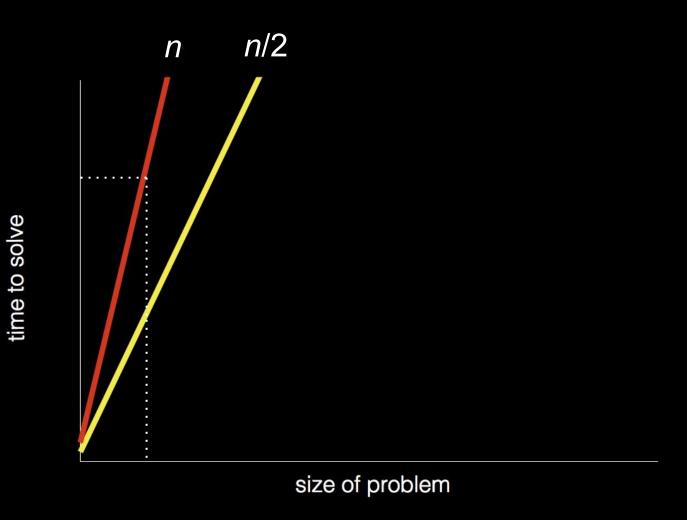

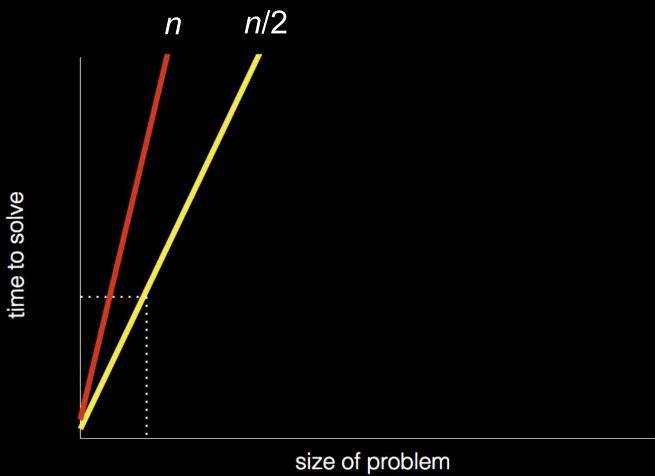

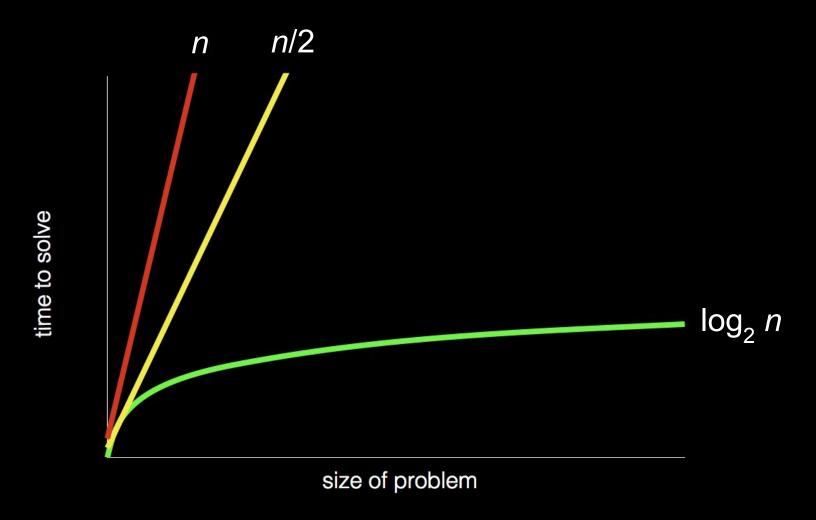

## pseudocode

```
Pick up phone book
    Open to middle of phone book
2
    Look at page
3
    If person is on page
4
        Call person
5
    Else if person is earlier in book
6
        Open to middle of left half of book
8
        Go back to line 3
    Else if person is later in book
9
        Open to middle of right half of book
10
        Go back to line 3
11
    Else
12
        Quit
13
```

```
Pick up phone book
    Open to middle of phone book
2
    Look at page
3
    If person is on page
4
5
        Call person
    Else if person is earlier in book
6
        Open to middle of left half of book
8
        Go back to line 3
    Else if person is later in book
9
        Open to middle of right half of book
10
        Go back to line 3
11
    Else
12
13
        Quit
```

```
Pick up phone book
    Open to middle of phone book
2
    Look at page
3
    If person is on page
4
5
        Call person
    Else if person is earlier in book
6
        Open to middle of left half of book
8
        Go back to line 3
    Else if person is later in book
9
        Open to middle of right half of book
10
        Go back to line 3
11
12
   Else
        Quit
13
```

```
Pick up phone book
    Open to middle of phone book
2
    Look at page
3
    If person is on page
4
5
        Call person
    Else if person is earlier in book
6
        Open to middle of left half of book
8
        Go back to line 3
    Else if person is later in book
9
        Open to middle of right half of book
10
        Go back to line 3
11
12
    Else
        Quit
13
```

```
Pick up phone book
    Open to middle of phone book
2
    Look at page
3
    If person is on page
4
        Call person
5
    Else if person is earlier in book
6
        Open to middle of left half of book
8
        Go back to line 3
    Else if person is later in book
9
        Open to middle of right half of book
10
        Go back to line 3
11
    Else
12
        Quit
13
```

## functions conditionals Boolean expressions loops

. . .

## thank you

artificial intelligence

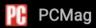

### Harvard's New Computer Science Teacher Is a Chatbot

The university is encouraging students to use 'CS50 bot' as their 24/7 learning assistant.

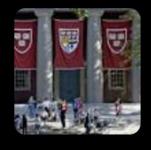

If student says hello Say hello back

If student says hello

Say hello back

Say goodbye back

Else if student says goodbye

If student says hello Say hello back

Else if student says goodbye

Say goodbye back

Else if student asks how you are

Say you're well

If student says hello
Say hello back
Else if student says goodbye
Say goodbye back
Else if student asks how you are
Say you're well
Else if student asks why 111 in binary is 7 is decimal

large language models

### Not Reasonable

Using AI-based software other than CS50's own...

### Reasonable

Using CS50's own Al-based software...

## CS50 Duck

cs50.ai

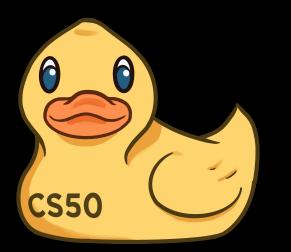

felt like having a personal tutor...

felt like having a personal tutor... i love how Al bots

will answer questions without ego and without

judgment,

felt like having a personal tutor... i love how Al bots will answer questions without ego and without judgment, generally entertaining even the stupidest of questions without treating them like they're

stupid.

felt like having a personal tutor... i love how AI bots will answer questions without ego and without judgment, generally entertaining even the stupidest of questions without treating them like they're stupid. it has an, as one could expect, inhuman level of patience.

# Love love loved the duck. We're friends now.

```
#include <stdio.h>
```

printf("hello, world\n");

int main(void)

}

### Visual Studio Code for CS50

cs50.dev

## Scratch

scratch.mit.edu

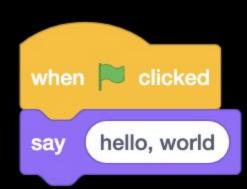

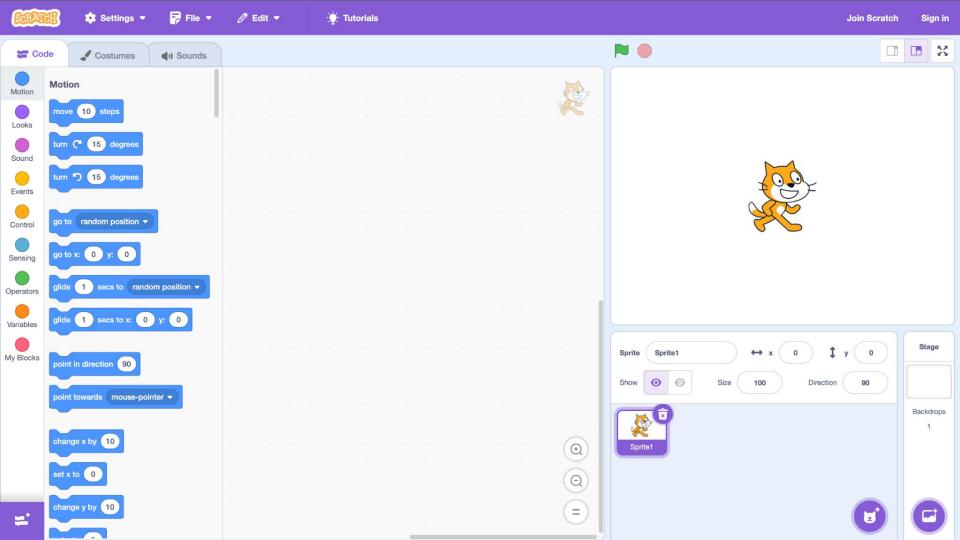

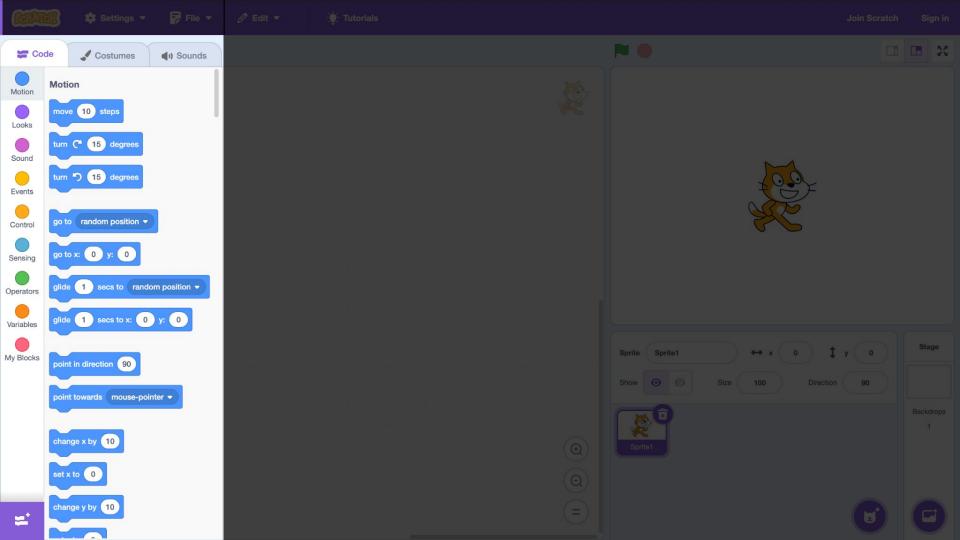

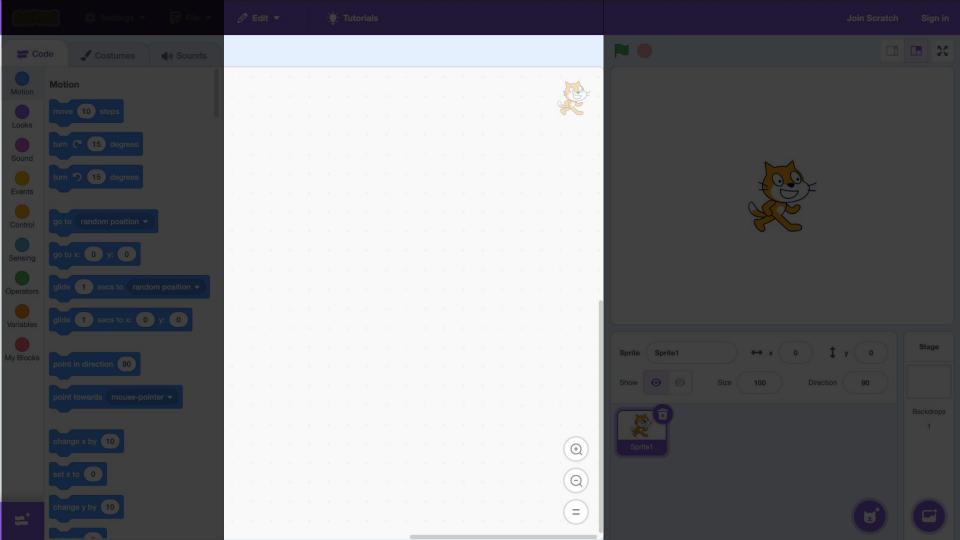

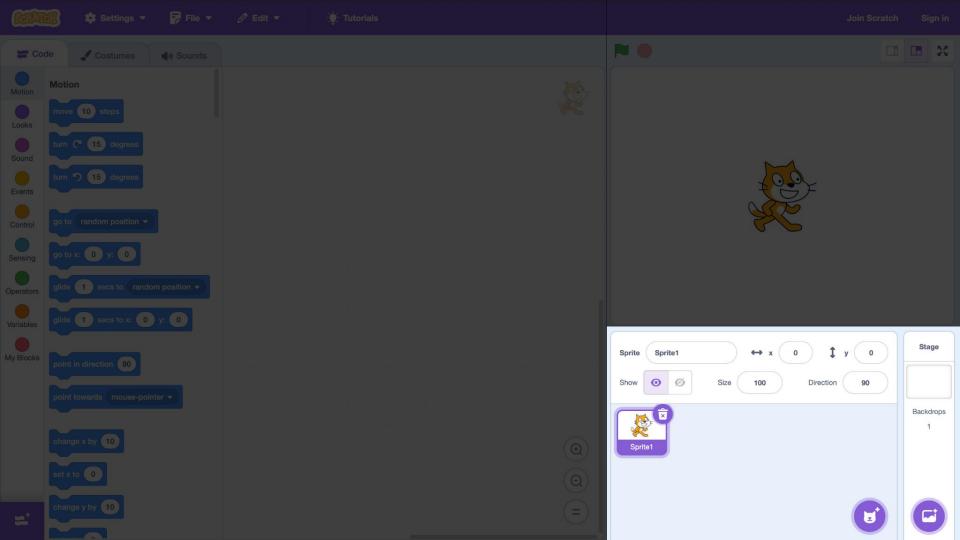

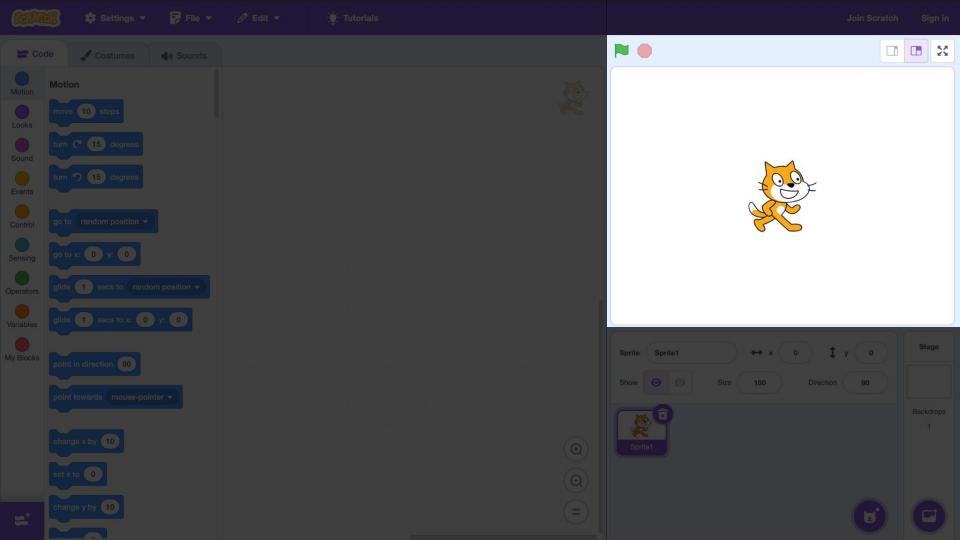

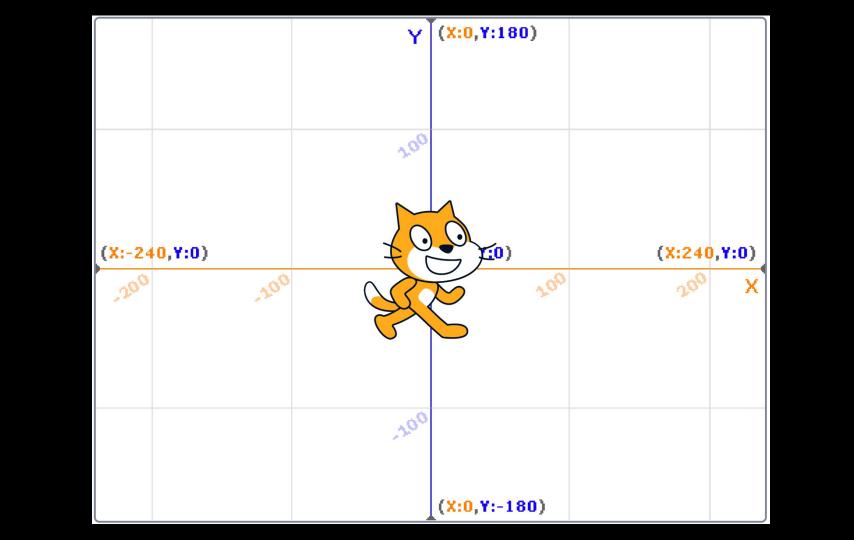

say hello, world

input → algorithm → output

hello, world --> algorithm

→ output

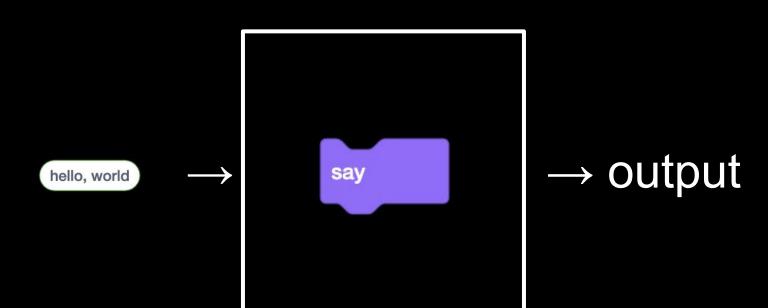

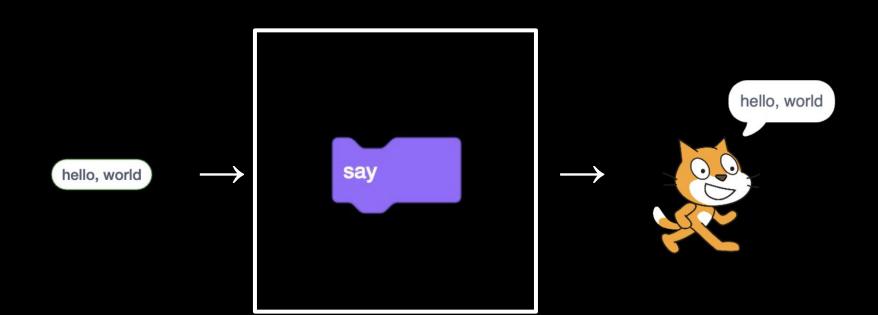

ask What's your name? and wait

input → algorithm → output

what's your name? → algorithm

→ output

and wait What's your name? ask

→ output

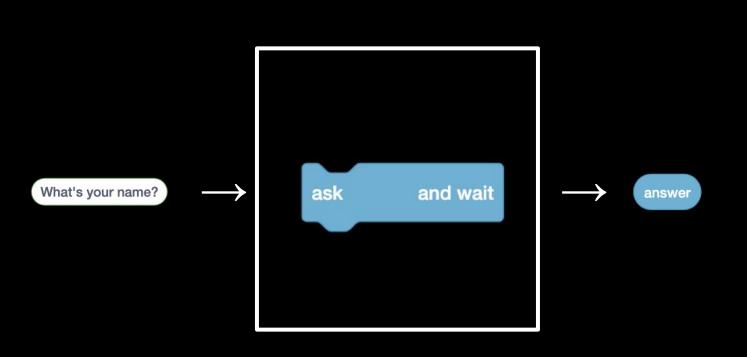

say join hello, answer

input → algorithm → output

hello, answer  $\rightarrow$  algorithm

→ output

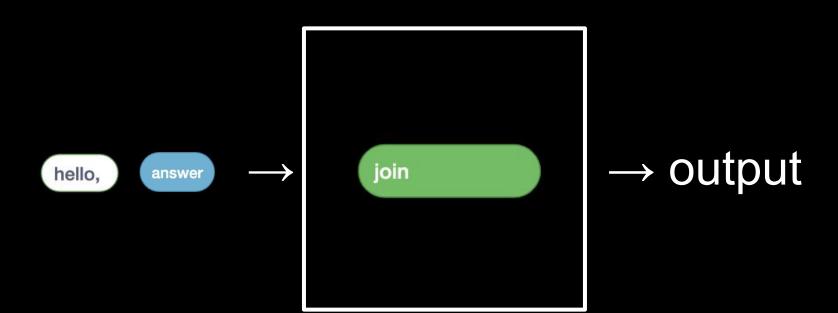

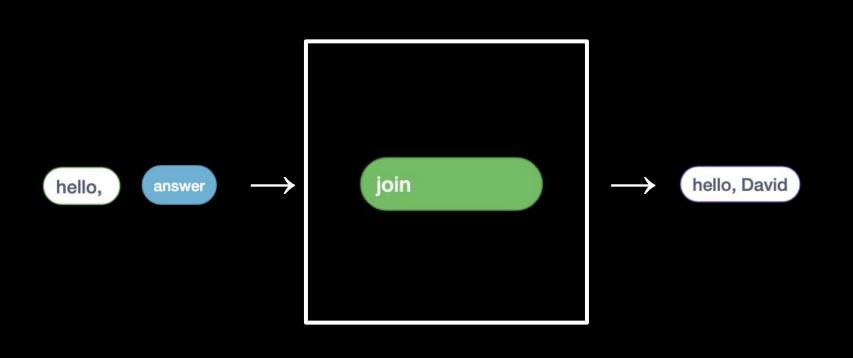

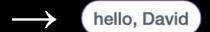

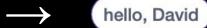

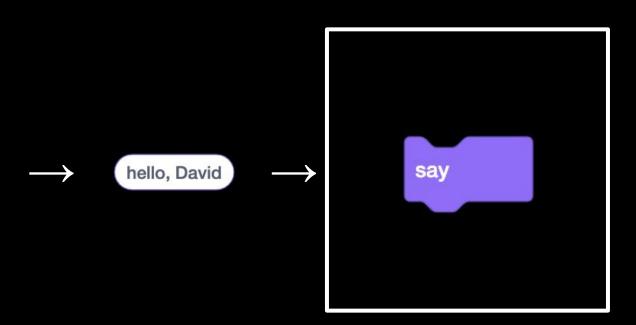

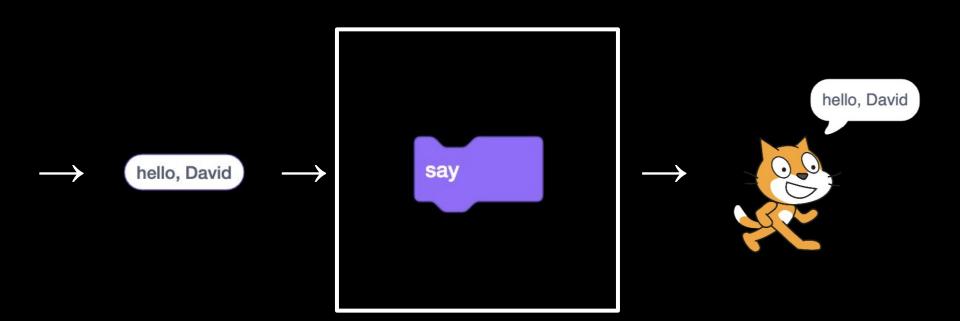

## This is CS50